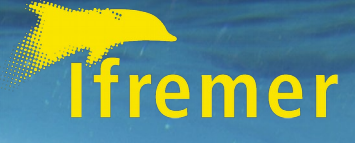

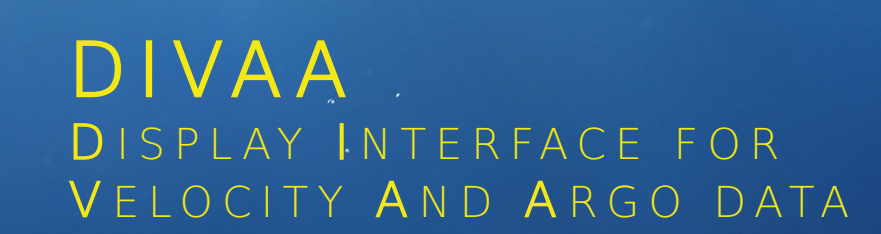

 $\mathbb{Z}^{\# \mathbf{a} \# \mathbb{Z}^{\times} \mathbb{Z}^{\times} \mathbb$ 

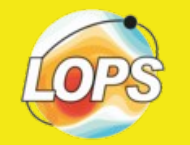

 $\alpha\mathcal{V}_{\text{eq}}^{\text{Q}}$ 

**K . B A L E M – I F R E M E R / L O P S 2 0 1 8**

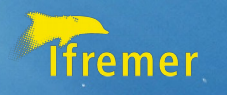

### **Display Interface** for **Velocity** And **Argo data**

• Data collection

Argo, Aviso, Andro

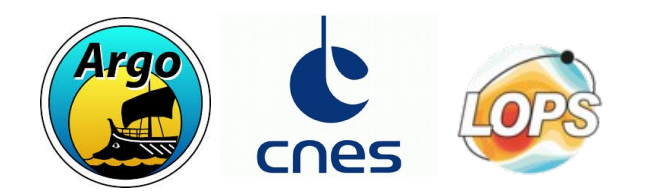

• Mapping with JavaScript & leaflet

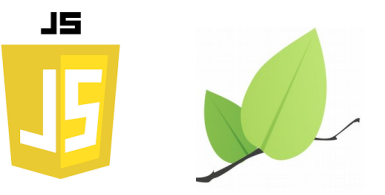

• Science data using Erddap & HighCharts

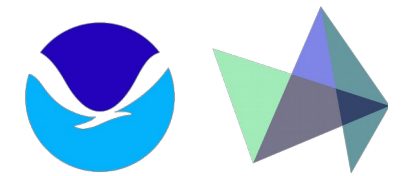

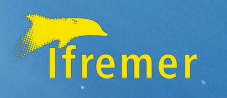

DATA Daily routine (shell scripts)

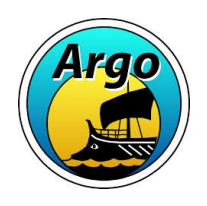

- Search in argo indexes for :
	- Float/Date/Position of the last day profiles
	- Float/Date/Position of the last 10 days profiles
	- Float/Date/Position of the last 30 days deep profiles

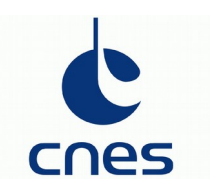

- AVISO geostrophic velocities :
	- $\cdot$  Dataset for the last day
	- Mean velocities on 1993-2012 period (MDT)

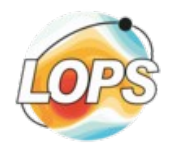

- ANDRO : An Argo-based deep displacement dataset
	- Mean velocities at 1000m deep

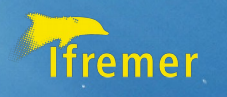

# MAPPING

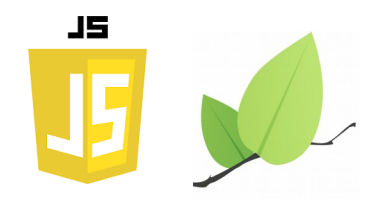

Web application based on JavaScript mapping library « Leaflet » (leafletjs.com) : Easy to use, responsive, interactive, large community.

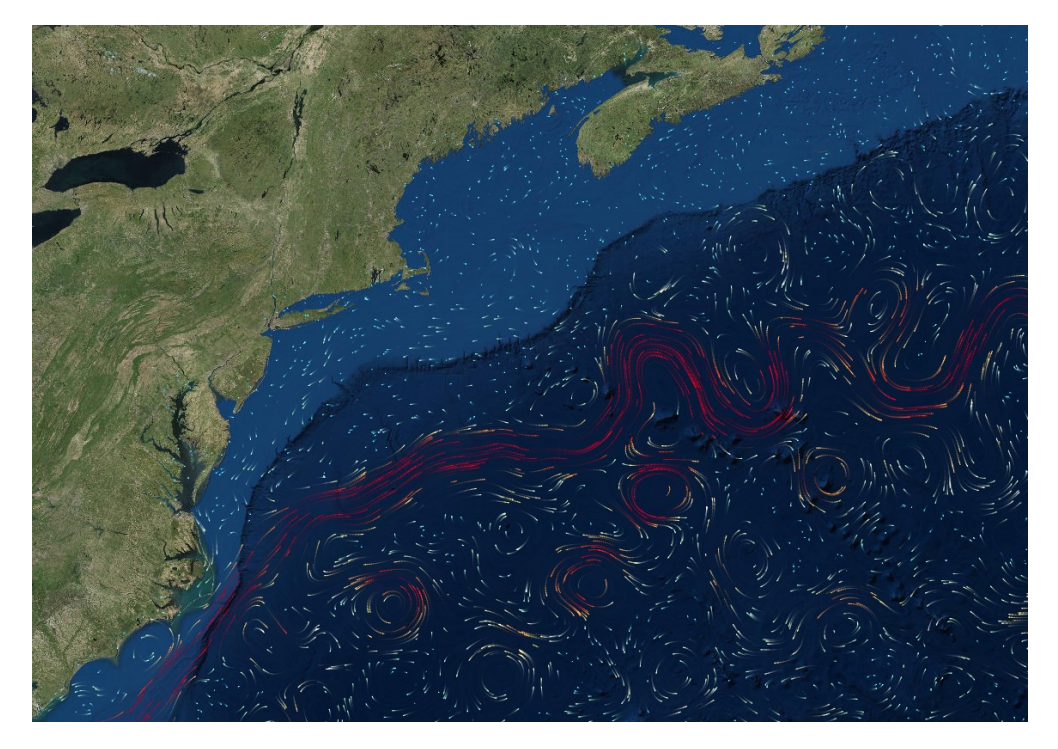

 $\kappa$  Leaflet velocity : A plugin for Leaflet to create a canvas visualisation layer for direction and intensity of arbitrary velocities (e.g. wind, ocean current). » [github.com/danwild./leaflet-velocity](https://github.com/danwild/leaflet-velocity)

--> Python script developped to convert our daily netCDF altimetry files to proper input json datasets.

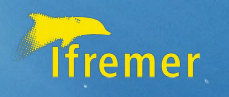

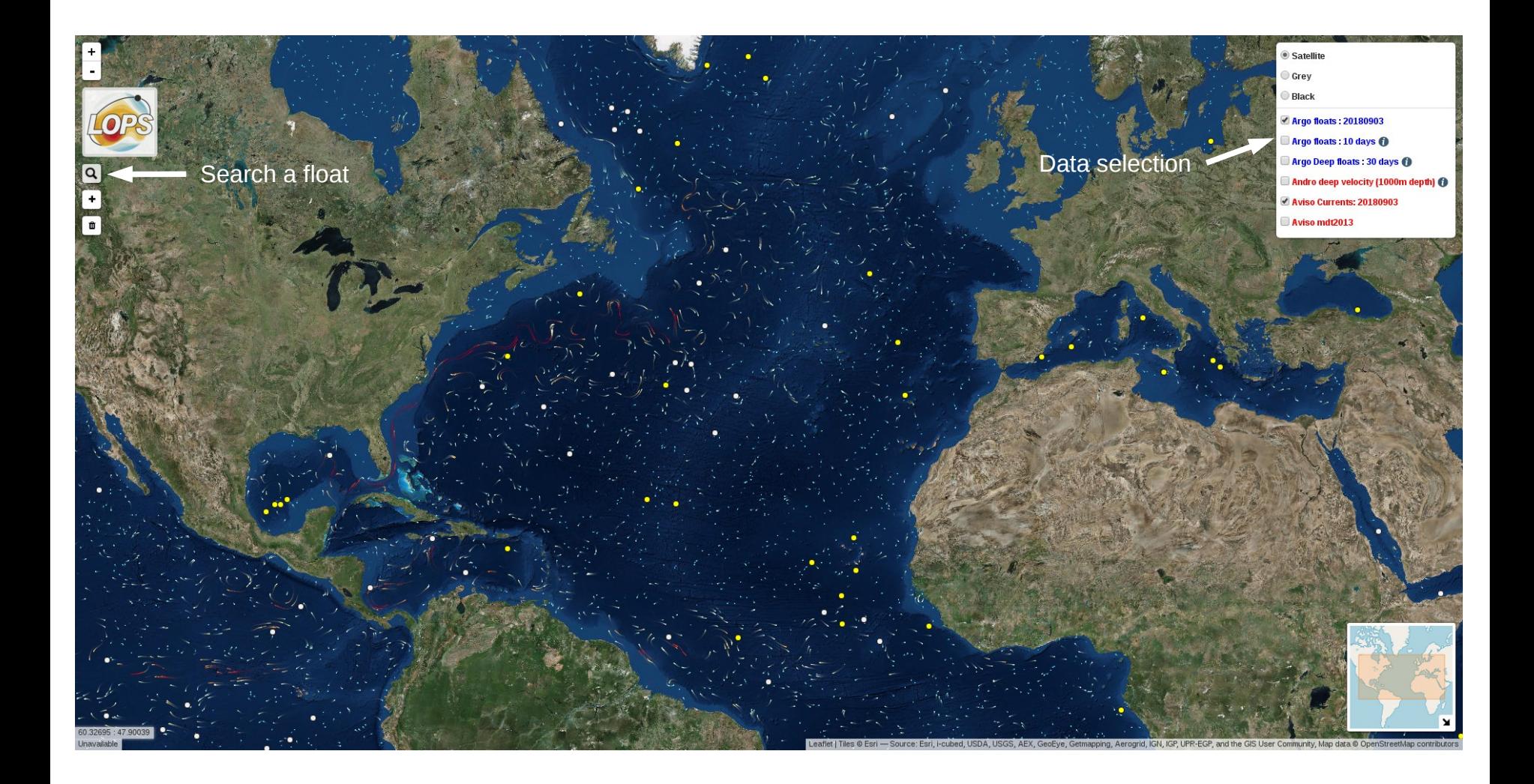

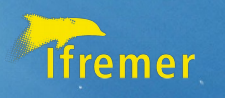

# ARGO DATA

- Erddap server :
	- Data easily accessible with AJAX request. Here, the url is build from float/date/position daily collected.

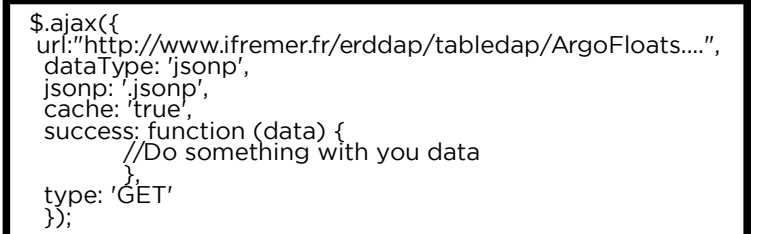

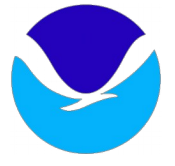

- Access to all metadata (wmo, DAC, Project, PI, float model), data (P, T, S) & qc values.
- Large selection options available (on meta, data or qc)
- Large output format possibilities (csv, json, nc, matlab, ...)
- Possibility to request a graph (png, pdf, jpg, html, ...).
- Highcharts : « Interactive charts for your webpage » Easy to use with javascript and json format, cool features, large community.

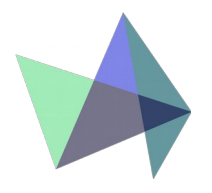

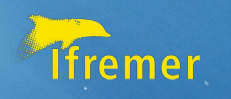

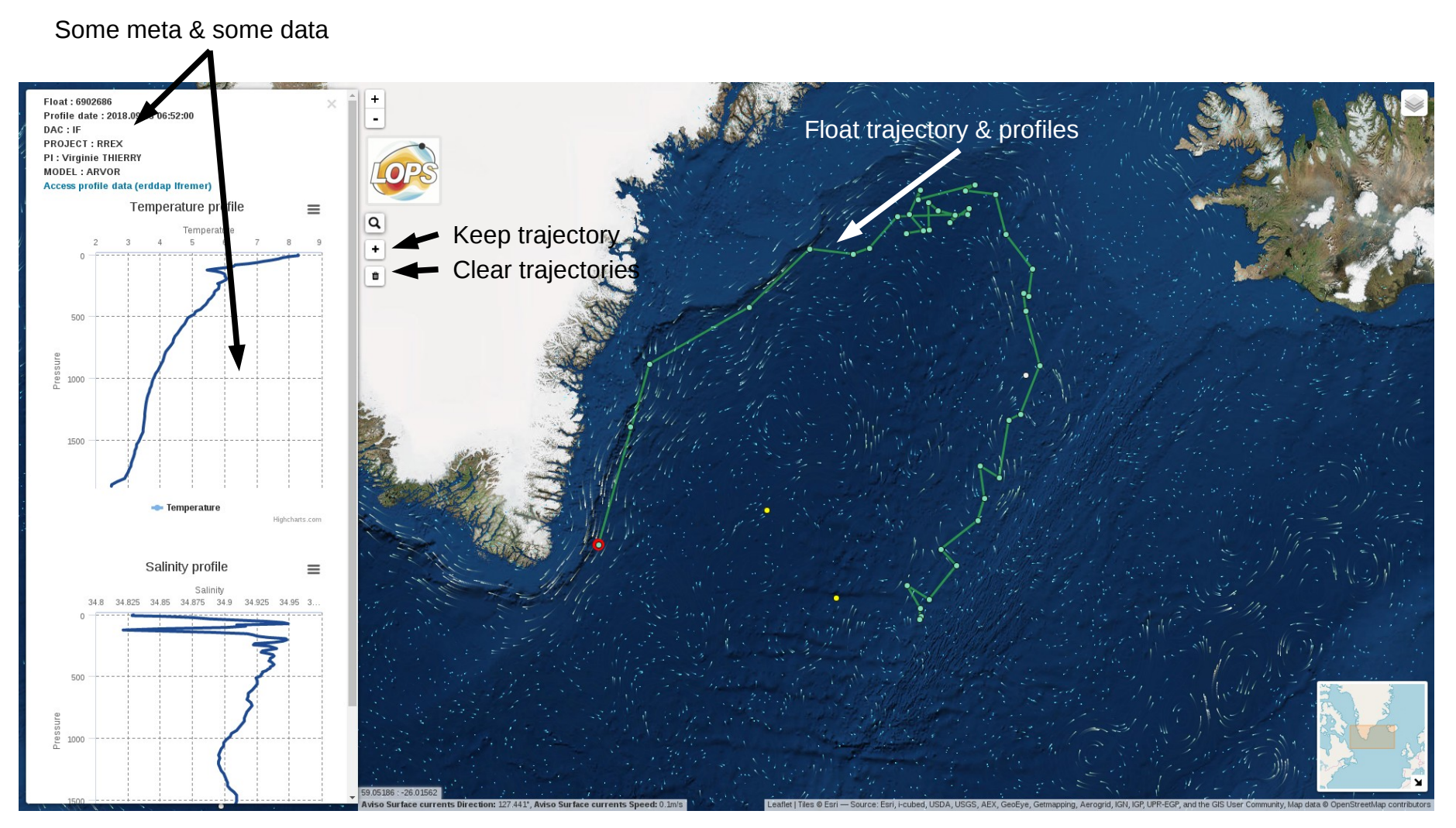

- Profile point click : Erddap request for historical profiles (also clickable to view data)
	- Erddap request for Meta infos
	- Erddap request for P,T,S data (plotted with HighCharts)

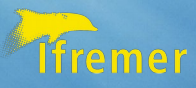

 $\mathcal{F}_{\mathbf{q}}$ 

#### Online demo : [map.argo-france.fr](http://map.argo-france.fr/)

#### Source code : [github.com/quai20/DIVAA](http://github.com/quai20/DIVAA)

04/09/2018 8